#### categorical predictors (part 5: "post-tests")

February 12, 2024

1

#### review

- both contrast codes and dummy codes provide ways to compare groups using *single-df contrasts*
- why single *df*? because each comparison is about a single parameter
- some (most?) software defaults to dummy-coding
- whatever codes you use, *F* for the whole model (all of the predictors combined) will be the same

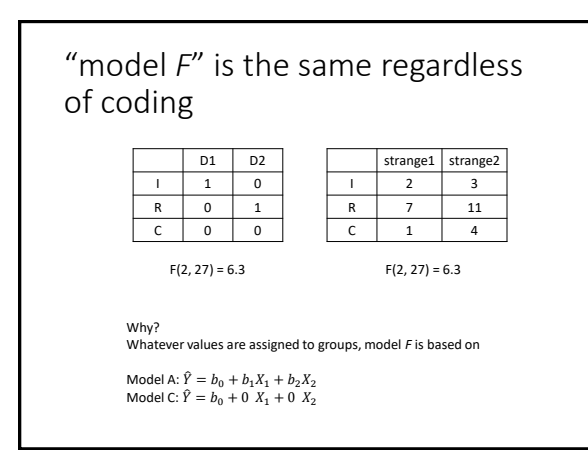

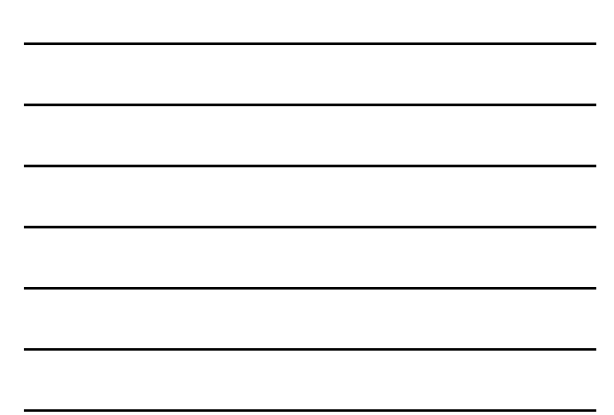

#### pairwise comparisons

- *very* often the contrasts of interest in a one-factor study are simply comparisons between all possible pairs of groups
- this is clunky to execute using orthogonal contrasts (or dummy coding)
- it requires redoing analyses multiple times (and in some cases generating irrelevant contrasts)
- the pairwise.t.test function is handy for executing only pairwise comparisons
- it comes with an argument that allows one to control Type I errors ...

4

# controlling Type I error rates

- if each hypothesis test one does comes with a .05 error rate ...
- ... doing many hypothesis tests leads to a *familywise error rate* of > .05
- *FWER* = the probability of at least one Type I error in a *family* of contrasts
- important digression: what is a family?
	- is it all the hypothesis tests you do in your career?
	- is it all the hypothesis tests you do in one manuscript?
	- is it all the hypothesis tests you do for one model?

5

#### controlling Type I error rates

- use the Bonferroni (or Dunn-Bonferroni) procedure if your contrasts are *planned*
- if *c* = the number of contrasts you'll perform
- use an alpha level of .05/*c* to decide significance
- e.g., if you're doing 5 contrasts

$$
\alpha = \cdot ^{05}/_5 = .01
$$

• alternatively, take each *p* and multiply it by *c*, and then compare to *α* (probably .05)

## controlling the "false discovery rate"

- the Bonferroni procedure is designed to minimize the probability of at least one Type I error occurring
- other procedures are designed to minimize the proportion of Type I errors that occur (the "false discovery rate")
- a simple one is the Benjamini-Hochberg procedure

7

#### BH procedure

- for any family of contrasts
	- find *p*-values for contrasts
	- rank the *p*-values from  $p_1$  to  $p_K$  (small to large)
		- if  $p_{K}$  < *FWER*, all are significant
		- if not, check if  $p_{K-1}$  < *FWER* / 2; all remaining significant<br>• if not, check if  $p_{K-2}$  < *FWER* / 3; etc.
		-

8

#### controlling Type I error rates

- for unplanned (post-hoc, data-snooping) contrasts, use Scheffe's procedure
- it's the method of last resort

#### writing about results

Three pairwise comparisons were executed by orthogonal contrasts. To control the Type I error rate, a Bonferroni-corrected *α* = .05/3 = .017 was used. The imagery group ( $M = 12$ ) had significantly better memory than the control group (*M* = 6), *t*(27) = 3.48, *p* = .001. The rhyme group (*M* = 10) had nonsignificantly better memory than the control group (*M* = 6), *t*(27) = 2.32, *p* = .03. The imagery and rhyme groups also did not differ significantly, *t*(27) = 1.16, *p*  $=.26.$ 

10

or ...

Three pairwise comparisons were executed by orthogonal contrasts. To control the Type I error rate, Bonferroni-corrected  $p$ -values were used with  $\alpha$  = .05. The imagery group (*M* = 12) had significantly better memory than the control group (*M* = 6), *t*(27) = 3.48, *p* = .005. The rhyme group (*M* = 10) had nonsignificantly better memory than the control group (*M* = 6), *t*(27) = 2.32, *p* = .085. The imagery and rhyme groups also did not differ significantly, *t*(27) = 1.16, *p* = .77.

11

# a little theory

(time permitting)

#### reminders about SSE and SSR

• in a design with three groups, Model A is

 $Y_{ij} = \beta_0 + \beta_1 X_1 + \beta_2 X_2 + \varepsilon_{ij}$ 

• we can express predicted scores as follows

$$
\hat{Y}_{ij}=b_0+b_1X_1+b_2X_2\quad\text{or}\quad \hat{Y}_{ij}=\bar{Y}_{.j}
$$

• and we can express (estimates of) residuals

 $e_{ij} = Y_{ij} - \bar{Y}_{j}$ 

• and SSE(A) is

$$
SSE(A)=\sum (Y_{ij}-\bar{Y}_{.j})^2
$$

13

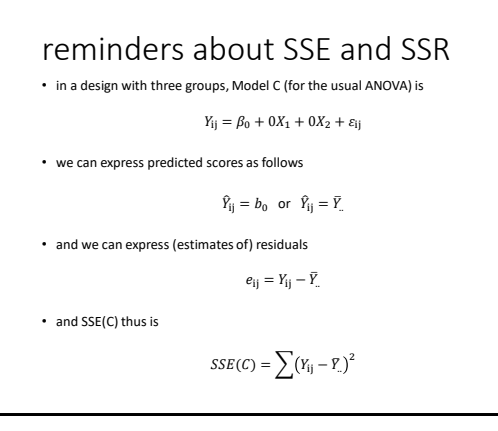

14

#### reminders about SSE and SSR

• if we compare Model A to Model C, we get SSR

 $SSR = SSE(C) - SSE(A)$ 

- SSR is the reduction (improvement) in SSE
- it can be re-expressed as follows

$$
SSR = \sum n_j (\bar{Y}_{.j} - \bar{Y}_{..})^2
$$

• or (less formally, but more clearly, I hope)

$$
SSR = \sum n_{\text{group}} (\bar{Y}_{\text{group}} - \bar{Y}_{\text{overall}})^2
$$

## these SS values have aliases in the context of ANOVA

 $SSR = SS_{\text{between}}$  $SSE(A) = SS_{within}$  $SSE(\mathcal{C}) = SS_{\text{total}}$ 

- SS<sub>between</sub> is a measure of differences between<br>groups, with sample size playing a role
- Why do group means differ? • real differences + noise
- *SS*<sub>within</sub> is a measure of differences within groups
- Why do scores within groups differ? • noise

16

now MSs • the *df* associated with *SS*s can be used to calculate *MS* values, as follows

$$
MS_{\text{between}} = \frac{SS_{\text{between}}}{k-1}
$$

$$
MS_{\text{within}} = \frac{SS_{\text{within}}}{n-k}
$$

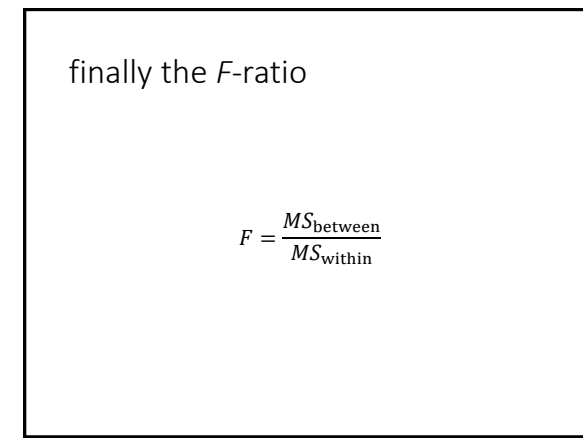

# what contributes to the *F*-ratio?

formally

$$
F = \frac{E(MS_{\text{between}})}{E(MS_{\text{within}})} = \frac{\sigma_{\text{e}}^2 + n\theta_{\text{groups}}^2}{\sigma_{\text{e}}^2}
$$

what?!

19

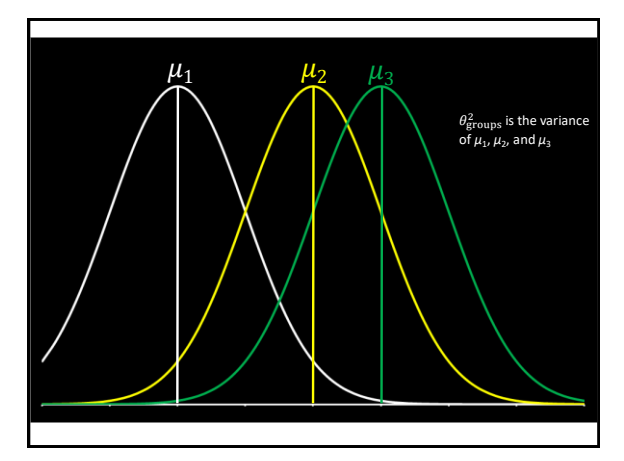

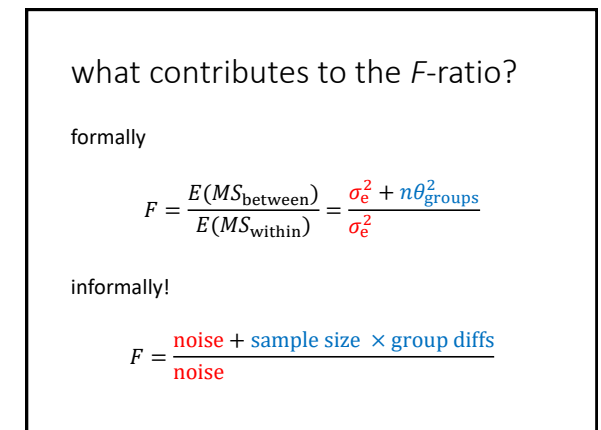

# why does this matter?

 $F = \frac{\text{noise} + \text{sample size} \times \text{group diffs}}{1}$ noise + sample size  $\sim$  sample size  $\sim$ 

- if noise is minimized, power goes up
- if sample size is increased, power goes up
- if groups are more different, power goes up
- this also is how an *F*-ratio is constructed: if there are no group diffs (it's 0), the numerator and denominator are both noise and *F* is expected to equal 1